# STRUCTS REFERENCES

Problem Solving with Computers-I

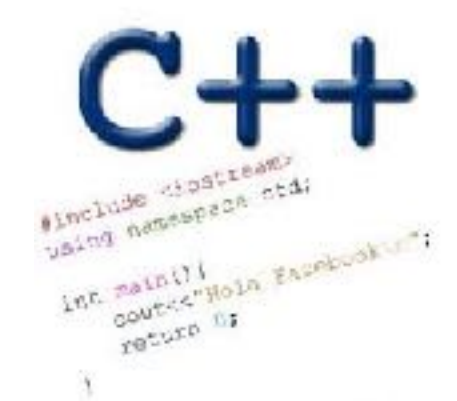

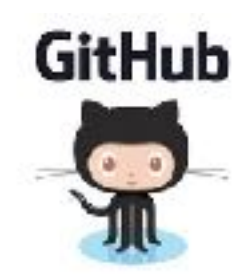

# References in C++

```
int main() {
  int d = 5;
  int \&e = d;
}
```
#### A reference in C++ is an alias for another variable

# References in C++

#### int main() { int  $d = 5$ ; int  $\& e = d$ ; **int f = 10; e = f;**

How does the diagram change with this code?

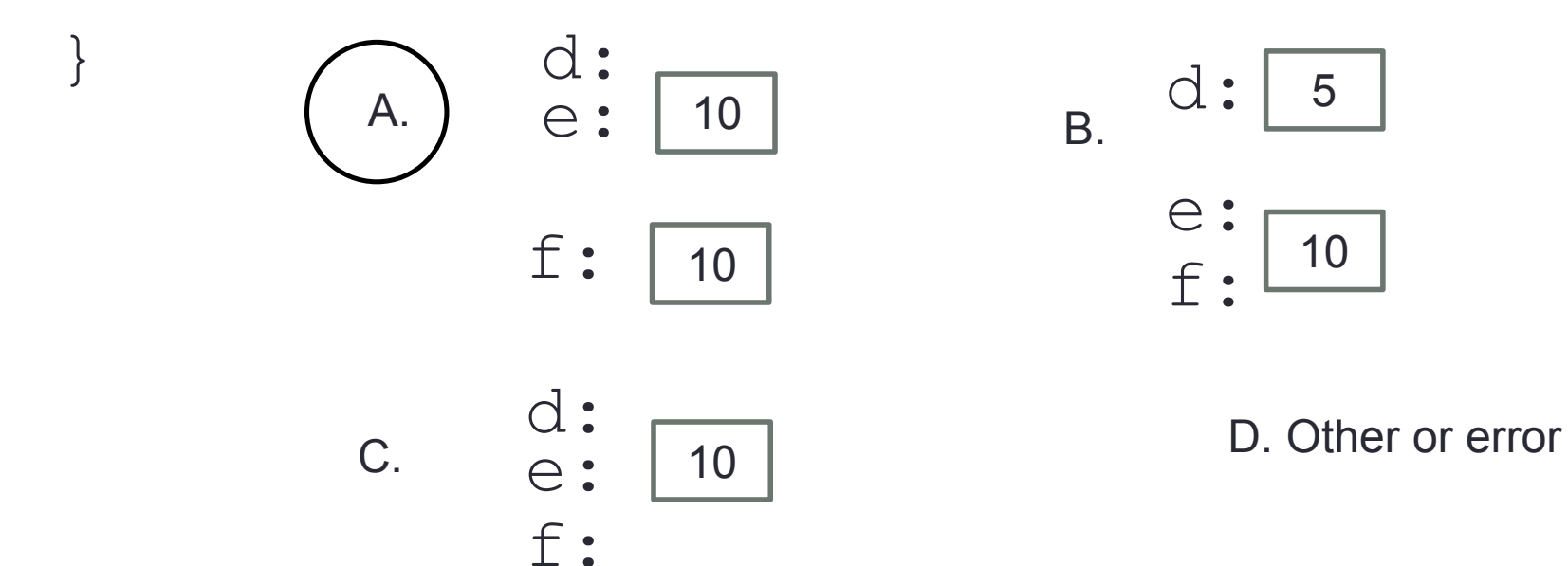

#### Pointers and references: Draw the diagram for this code

```
int a = 5;
int & b = a;
int* pt1 = &a;
```
What are three ways to change the value of 'a' to 42?

```
Call by reference: Modify to correctly swap a and b
```

```
void swapValue(int x, int y){
```

```
int tmp = x;
x = y;y = tmp;
```

```
int main() {
```

```
int a=30, b=40;
 swapValue( a, b);
cout<<a<<" "<<br/>sb<<endl:
```
}

```
Call by reference: Modify to correctly swap a and b
```

```
void swapValue(int&x, int&y){
```

```
int tmp = x;
x = y;y = tmp;
```

```
int main() {
```

```
int a=30, b=40;
 swapValue( a, b);
cout<<a<<" "<<br/>sb<<endl:
```
}

#### C++ structures (lab05)

A **struct** is a data structure composed of simpler data types.

```
struct Point {
     double x; //member variable of Point
     double y; //member variable of Point
};
```
Think of Point as a new data type

**Point p1; // Declare a variable of type Point Point p1 = { 10, 20}; //Declare and initialize**

### C++ structures (lab05)

• A **struct** is a data structure composed of simpler data types. **struct Point { double x; //member variable of Point**

```
 double y; //member variable of Point
```
**};**

• Access the member variables of p1 using the dot '.' operator

```
Point p1;
p1.x = 5;
p1.y = 10;
```
• Access via a pointer using the -> operator

```
Point* q = \alpha p1;(*q).x = 5;(*q).y = 10;
```
#### Which of the following is/are incorrect statement(s) in C++?

**struct Box {**  Point ul; // upper left corn  **double width; double height; struct Point { double x; double y; };**

$$
\} ;
$$

**A.ul.x = 10;**

- **B.Box b1 = {{500, 800}, 10, 20};**
- **C.Box b1, b2; b1.ul = {500, 800};**

**D.A and C**

**E.None of the above are incorrect**

### Passing structs to functions

▪Write a function that prints the x and y coordinates of a Point

# Passing structs to functions by reference

 $\blacksquare$  Write a function that takes a Point as parameter and initializes its x and y coordinates

#### Pointer Arithmetic Question

How many of the following are invalid?

- I. pointer + integer (ptr+1)
- II. integer + pointer (1+ptr)
- III. pointer + pointer (ptr + ptr)
- IV. pointer integer (ptr  $-1$ )
- V. integer pointer  $(1 *ptr*)$
- VI. pointer pointer (ptr ptr)
- VII. compare pointer to pointer (ptr == ptr)
- VIII. compare pointer to integer  $(1 == ptr)$
- IX. compare pointer to  $0$  (ptr == 0)
- X. compare pointer to NULL (ptr == NULL)

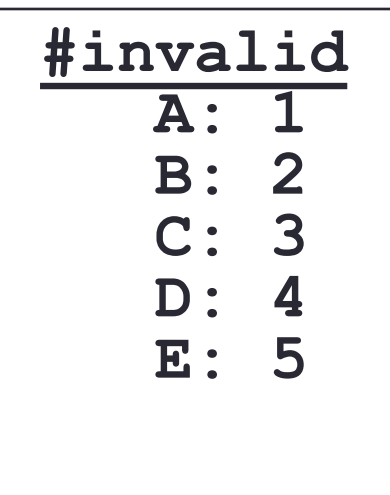

#### Pointer Arithmetic Question

How many of the following are invalid?

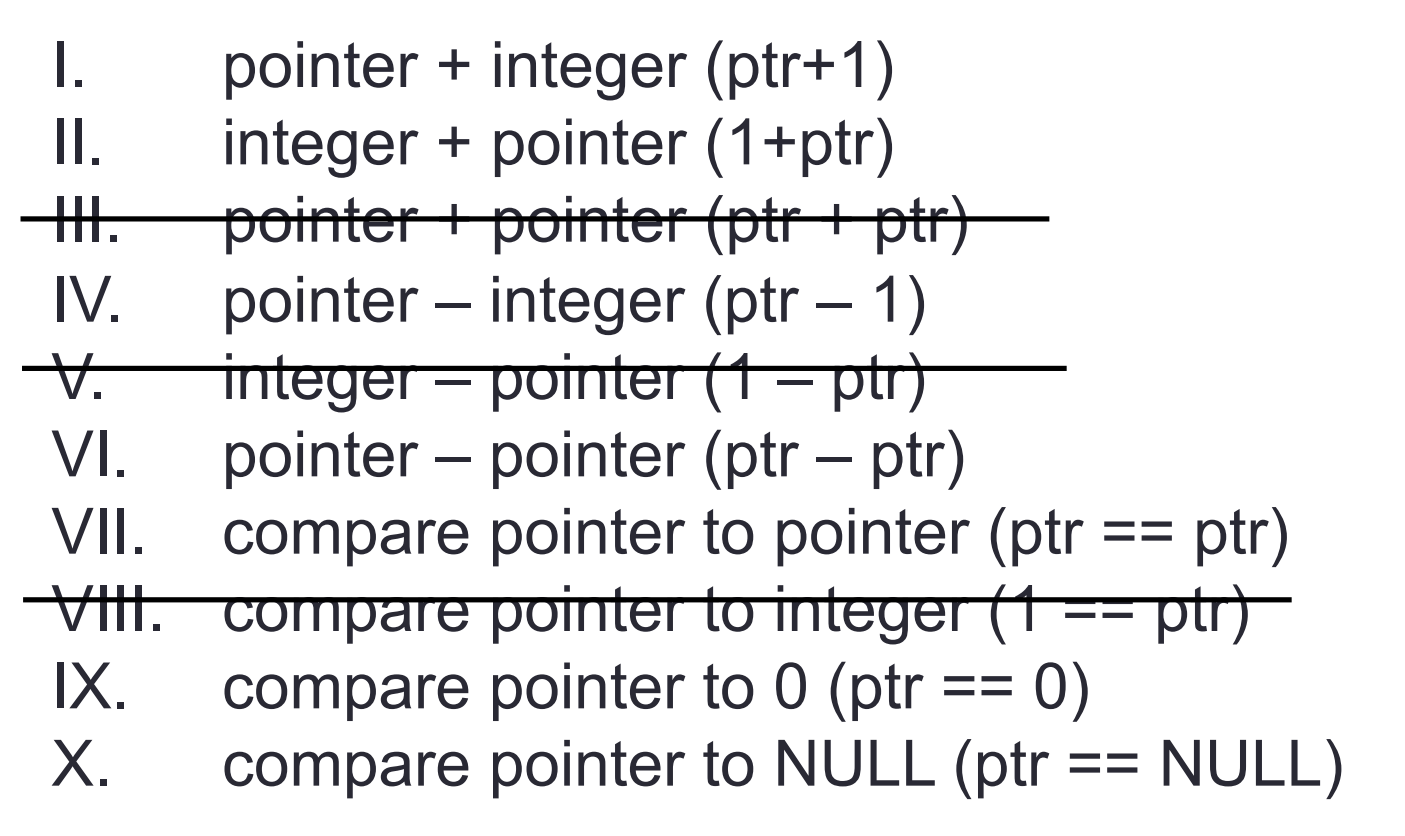

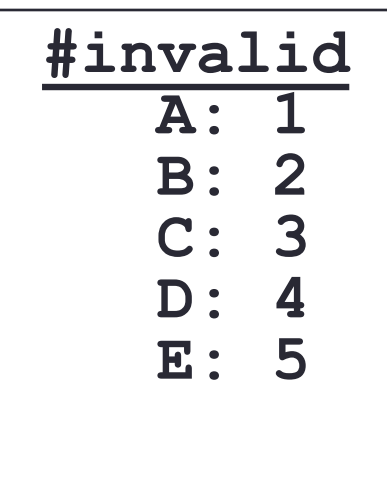